# Release Notice: GNU C Compiler<sup>™</sup> System 5.4 for AViion® Systems

# Release 2.4.5.6

# January 1994

Part number 085-600386-00

This release notice applies to the following models:

P001 Q001

Copyright © Data General Corporation 1989, 1990, 1991, 1992, 1993, 1994 Unpublished—all rights reserved under the copyright laws of the United States Printed in the United States of America Licensed material—property of Data General Corporation

}

.

#### **Restrictions and Trademarks**

This software is made available solely pursuant to the terms of a DGC license agreement which governs its use.

Restricted Rights Legend: Use, duplication, or disclosure by the U.S. Government is subject to restrictions as set forth in subparagraph (c)(1)(ii) of the Rights in Technical Data and Computer Software clause at [DFARS]252.227-7013 (October 1988).

DATA GENERAL CORPORATION 4400 Computer Drive Westboro, Massachusetts 01580

AVIION is a U.S. registered trademark of Data General Corporation. DG/UX is a trademark of Data General Corporation. UNIX is a U.S. registered trademark of Unix Systems Laboratories, Inc.

## Release Notice: GNU C Compiler™ System 5.4 for AViion® Systems Release 2.4.5.6

#### 085-600386-00

Revision History:Effective with:Original Release - January 1994DG/UX System 5.4 Release 3.00

嘲剧社

# **Contents**

| 1 | Introduction                                     | 5 |
|---|--------------------------------------------------|---|
|   | Product Description                              |   |
| 3 | Environment                                      | 5 |
| 4 | Enhancements and Changes                         | 6 |
| - | 4.1 Enhancements                                 | 6 |
|   | 4.2 Changes                                      |   |
|   | 4.2 Changes                                      | 6 |
| - | 4.2.1 -msvr4                                     | 7 |
| 5 | Notes and Warnings                               | / |
|   | 5.1 Notes                                        | 7 |
|   | 5.2 Warnings                                     | 8 |
| 6 | Documentation                                    | 8 |
| 7 | Software Distribution                            | 8 |
| - | 7.1 Media                                        |   |
|   | 7.2 Files                                        |   |
| Q | Installation Instructions                        |   |
| 0 |                                                  | 6 |
| 9 | Preparing a Software Trouble Report (STR)        | 7 |
|   | 9.1 Gathering STR Information                    | 9 |
|   | 9.2 Gathering Materials for a Software Problem 1 | 0 |
|   | 9.3 Sending Media 1                              | 1 |

, . . . •

## 1 Introduction

This release notice describes the GNU C that runs under DG/UX. In addition, this notice provides information not currently available in the GNU documentation (such as information developed after the current manuals were printed or corrections to the current manuals).

You can print additional copies of this release notice after you have installed GNU C. The file /usr/release/gcc\_2.4.5.6\_rn is suitable for lineprinters. Please read this release notice completely before installing GNU C. Detailed installation instructions are provided in this release notice.

# 2 **Product Description**

GNU C is an ANSI-compliant C compiler that is also compatible with PCC. GNU C supports a high level of optimization, subject to user control through various command-line options. The GNU compiler offers a number of extensions to ANSI C, including the **asm**, **typeof**, and **inline** constructs. GNU C adheres to the 88open Object Compatibility Standard [OCS] in terms of assembler code generated, calling sequence, and alignment. See the "Notes" section for a listing of exceptions to the OCS.

The GNU C compiler is invoked either by /bin/gcc or /bin/cc. The /bin/cc program invokes the GNU C compiler with the -traditional switch, and is compatible with System V in terms of its switches. The /bin/gcc program supports the normal GNU switches, and defaults to mostly ANSI C plus the GNU C extensions.

Data General's 2.4.5.6 version of GNU C is based on Version 2.4.5 of the compiler from the Free Software Foundation. The GNU General Public License provides you with the opportunity to obtain source code for the GNU C compiler for the AViiON. This is available on the AViiON Contributed Software distribution (Model #R006AZN20A) from Data General. The GNU General Public License does not in any way restrict the distribution of software compiled with GNU C or linked with gnulib or any other libraries supplied with DG/UX on AViiON systems.

## 3 Environment

GNU C 2.4.5.6 runs on an AViiON system running DG/UX Release 5.4 Revision 3.00. The GNU C release occupies approximately three megabytes of disk space.

# 4 Enhancements and Changes

### 4.1 Enhancements

• GNU C accepts the new switch -m88110. This option instructs the compiler to generate code that is optimized for the MC88110 processor, and may not run on MC88100. Note that -m88000 remains the default.

## 4.2 Changes

- A problem with the builtin version of **memcpy()** not storing into the destination before a subsequent use of the destination has been fixed.
- The compiler no longer generates a **jsr.n r1** instruction.
- The default behavior in serializing volatile memory references under the -m88100 option has changed. In previous versions, -m88100 implied -mno-serialize-volatile; starting with this revision, -mserialize-volatile is the default for all processor models.
- The instruction generated to serialize volatile memory references was changed from filder to tb1.

#### 4.2.1 **-msvr4**

The -msvr4 option replaces the -mversion option. The -msvr4 option determines which assembler syntax to use, as follows:

| Options | sde-target     | Assembler syntax(1) |
|---------|----------------|---------------------|
| None    | m88kdguxcoff   | Version 1 (COFF)    |
| None    | m88kdguxelf(2) | Version 3 (ELF)     |
| -m88110 | m88kdguxelf(2) | Version 4 (ELF)     |

Please note the following:

- Gcc no longer produces version 2 assembler syntax (Hybrid ELF/COFF).
- -msvr4 is the default for m88kdguxelf.

## 5 Notes and Warnings

#### 5.1 Notes

- On AViiON systems running DG/UX Revision 5.4 or later, /bin/gcc is a program that invokes /usr/lib/gcc/gcc. (Previously, /bin/gcc was a symbolic link to /usr/lib/gcc/gcc.) The /bin/gcc program supports the software development environments by supplying the appropriate target predefine (e.g. -D\_DGUXCOFF\_TARGET) for the current environment and by supplying an option that indicates whether the environment is COFF- or ELF-based.
- The compiler requires the use of support functions supplied in the library
  /usr/lib/gcc/libgcc.a for performing block moves as described below and for some operations
  on the long long data type. A conforming OCS application built with GNU C will need to
  supply a copy of this library.
- The compiler generates optimal code to perform block moves resulting from structure assignment and some calls to the **memcpy** and **strcpy** functions. Block moves are performed in a forward-going manner, which means that block moves of overlapping regions where the source address is greater than the destination address yield the expected result.

One of three methods is used to perform the block move. For small moves, a straight line sequence of ld/st instructions is generated. For larger moves and moves where the source and destination are known to be properly aligned, a call to one of the internal functions is made. In all other cases, a call to memcpy is made. The internal functions begin with the prefix \_\_\_\_\_movstr and have been added to /usr/lib/gcc/libgcc.a and /lib/libc.a.

The following options apply to both the /bin/cc and /bin/gcc interfaces to the GNU C compiler. To use any other GNU C option with /bin/cc, you should prefix the option with either -Wp, for a preprocessor option or -W0, for a compiler option, e.g. -W0,-fno-delayed-branch.

-c -g -o outfile -p -v -C -Dname[=value] -E -H -Idirectory -O -S -Uname

- When you invoke GNU C through /bin/gcc without the -traditional switch, the compiler reports any inconsistencies in calls to standard library routines. This is because the standard include files include prototype information.
- Because the m88100 calling sequence passes arguments in registers, any attempt at handling variable numbers of arguments is likely to meet with limited success unless you use the standard header files (varargs.h or stdarg.h).

## 5.2 Warnings

- Contrary to the OCS, GNU C invoked by /bin/gcc does not put strings into writable memory unless you use either the -traditional or the -fwritable-strings switch. When invoked via /bin/cc, GNU C assumes the -traditional switch, and places strings in writable memory.
- You should note that token concatenation works differently under ANSI C (if you use /bin/gcc without the -traditional switch) as compared to traditional, PCC-compatible C (using either the -traditional switch or /bin/cc).
- Programs with extremely long initializers take considerable time and swap space to compile.
- The options -mocs-frame-position and -mno-ocs-frame-position will be eliminated in a future revision of GNU C.

## 6 Documentation

The on-line manual Using and Porting GNU CC, by Richard M. Stallman of the Free Software Foundation, provides complete information on compiler options, as well as chapters on GNU extensions to the C language and incompatibilities with "traditional" C compilers. This manual is accessible through the **info** system, a menu-driven browsing tool. See the **info**(1) manual page for an introduction to the system.

The manual can also be accessed with the GNU Emacs Info document browsing subsystem (GNU Emacs is distributed with the GNU Toolset, Model R028A).

For general information on the C language, see Harbison and Steele, C: A Reference Manual (069-100226). For command-line options to GNU C, consult the manual page gcc(1).

# 7 Software Distribution

### 7.1 Media

GNU C accompanies DG/UX.

### 7.2 Files

The file /usr/release/gcc\_2.4.5.6.fl lists the files that constitute the GNUC.

## 8 Installation Instructions

GNU C software is installed during the installation of DG/UX. See the DG/UX release notice and the manual *Installing the DG/UX System* for information on installing DG/UX. Optionally, to add GCC to the GNU Emacs info subsystem, see "Documentation" above.

# 9 Preparing a Software Trouble Report (STR)

### 9.1 Gathering STR Information

If you find an error in the GNU C software or the GNU documentation or if you have suggestions, please fill out and return a Data General Software Trouble Report (STR). If your contract permits, you can report the information called for in this section to your Data General representative. To help expedite STR processing, include only one problem or suggestion on each STR form. Please follow these guidelines when filling out your Software Trouble Report.

- 1. List the name of the product as GNU C on the STR; calling the product gcc may lead to misfiled or delayed STRs. The model number is the same as the DG/UX release, Q001 or P001.
- 2. Decide what kind of STR you are writing:

Enhancement -- describe the proposed enhancement clearly and tell why you want it. The better we understand what you want, the easier it is for us to evaluate your request.

Documentation error -- give the page and section or paragraph, and tell why you think there is an error.

Software problem -- clearly and specifically state the problem so that support personnel can try to reproduce it. Avoid phrases like "the program does not work" or "fails."

- 3. On the STR form provide all of the following information:
  - Date
  - Revision of the product. Use the -v option to obtain the DG version number of the compiler. A line such as

gcc version (880pen OCS/BCS, DG-, )

reports version.

- Revision of the operating system
- Names and revisions of other software this product uses
- CPU type
- CPU revision
- The command line, complete instruction, or program name that caused the problem

- How often the problem occurs and how serious it is
- The action(s) necessary to reproduce the problem
- 4. If the problem occurred soon after installing a new revision of the operating system, GNU C, or new hardware, note this.
- 5. If you received an error message, please write down the text (and number, if there is one) of the message. Also, note when you received the message(s) (for example, during compiling, linking, executing, etc.)
- 6. In the case of a program crash, a core dump file may be produced in the directory from which the program was started. If such a file is found, include a copy of it with the STR.

## 9.2 Gathering Materials for a Software Problem

When submitting a Software Trouble Report (STR), it is very important that you supply all of the information necessary to recreate the problem you are experiencing:

- If the problem occurred when you attempted to compile your program, you should submit with your STR a tape containing either
  - a. the source file of the program and all #include files it used, or
  - b. the output of preprocessing the source and include files (this can be created using "gcc -E source.c > source.i" or "cc -P source.c").

You do not need to send the #include files supplied with this product, the standard DG/UX system include files in */usr/include*, or the entire GNU C, as these are archived at Data General.

- If the problem occurred while you were linking or running your program, you should also supply sources for all modules and an exact description of the ld command line.
- If the problem occurred while you were executing your program, and the program read input from file(s), you should supply the appropriate input file(s) that reproduce the problem. Also, please indicate what shell (sh or csh) you used to execute the program and any special conditions (for example, the program fails only when running in shell layers or when using the network.

Please supply any makefiles or shell scripts used to compile, link, and execute your program, so that we can try to recreate the problem.

You can help us find a speedy solution to the problem if you take the time to try to isolate the problem. Use any diagnostics the compiler may supply, the source language debuggers, or your knowledge of what the program is intended to do (or what source lines you recently changed that may have caused the problem to suddenly occur). You may find the following helpful:

• Are you aware of the three main modes of the compiler: -traditional, no option, and -ansi?

- A useful discussion on "Have you Found a Bug?" may be found on pages 70-71 of Using and Porting GNU CC.
- Does the program work correctly with or without optimization?
- If the problem appears to be related to the optimizer, try the options -fno-builtin, -fno-delayed-branch, -fno-schedule-insns, -fno-schedule-insns2, -fno-omit-frame-pointer and -fno-peephole (in that order).

Sometimes this process indicates a possible mistake on your part because of a misunderstanding of the information in the documentation. Even if the error is on your part, please report the problem if the the compile or runtime error messages or the documentation provided you with inadequate information to avoid the mistake.

Please use the Software Trouble Reports to report any difficulties that you experience with the documentation. We appreciate hearing about any apparent mistakes you find, any information you find lacking in some way, or any sections you find difficult to understand. We also appreciate hearing about anything you particularly like about the documentation.

### 9.3 Sending Media

If we cannot reproduce a problem because you did not send the necessary software (program source, include file, makefile, shell script, core file, or other crucial file), it will delay answering the STR. Sometimes, we have to close the STR with the answer "not reproducible" or insufficient information." To avoid this, please do the following:

- Include the smallest possible application that demonstrates the problem. This can be a shortened version of the original application. Make sure you send any necessary makefiles shell scripts or other source files needed to reproduce the problem. If you send example applications, make sure that they are runnable programs and not listing files.
- In the case of a program crash, a core dump file may be produced in the directory from which the program was started. If such a file is found, include a copy of it with the STR.
- Include a text file on the medium describing the application sent, a statement of the problem, instructions on how to reproduce the problem, and what you've done to track down the problem. You can send hard copy, but a text file is preferable.
- Clearly label the medium, giving format, contents, density, buffer size, and date.
- Please put all files associated with the problem on tape file 0 in cpio(4) format, using a command like this:

#### /bin/ls filenames | cpio -ov > /dev/rmt/0

- Use relative instead of absolute pathnames; e.g., program.c instead of /usr/brown/program.c.
- Please use six-inch cartridge tape; density is not selectable. Please place a label on the tape clearly indicating its contents.

• Verify the media and instructions. Make an empty directory in some convenient place (/usr/tmp), change to that directory, read the tape in, and follow your instructions:

mkdir /usr/tmp/my-str cd /usr/tmp/my-str cpio -idv < /dev/rmt/0 # follow your instructions rm -rf /usr/tmp/my-str

End of GNU C Release Notice

# ■Data General

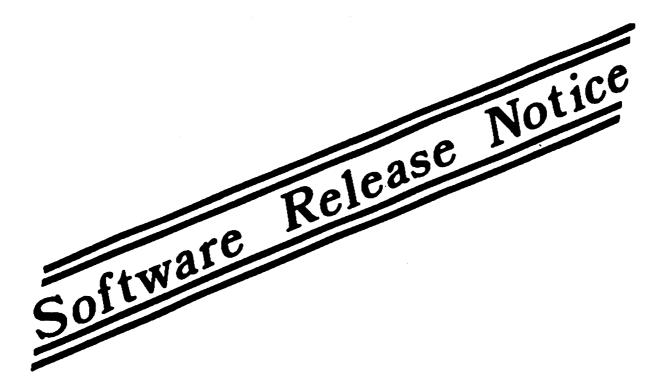

085-600145-01

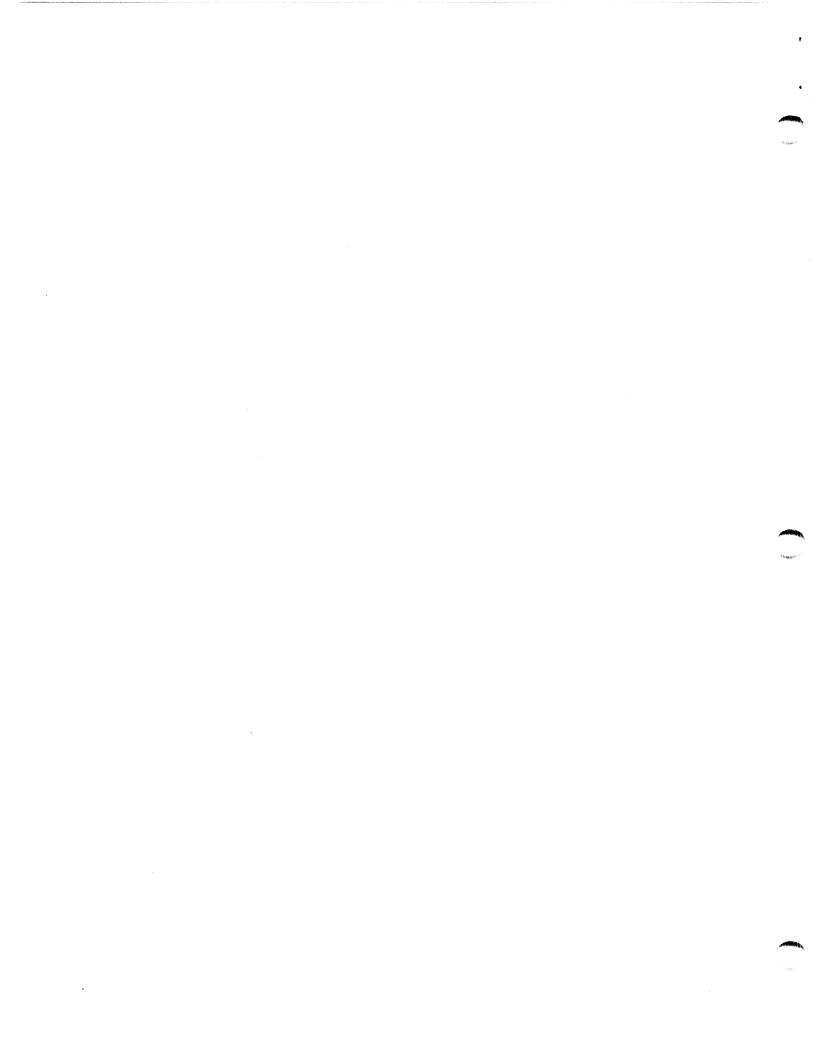

# GNU General Public License: Contributed Software for the AVIION DG/UX System

**Revision 4.0** 

Part number 085-600145-01 Model Number R006A

AVIJON is a U.S. registered trademark of Data General Corporation. DG/UX is a trademark of Data General Corporation. GNU General Public License: Contributed Software for the AViiON DG/UX System Revision 1.0

085-600145-01

August 1991

entering a

The GNU General Public License applies to all GNU software in the Contributed Software distribution.

## **GNU GENERAL PUBLIC LICENSE**

#### Version 2, June 1991

Copyright 1989. 1991 Free Software Foundation. Inc. 675 Mass Ave. Cambridge. MA 02139. USA

Everyone is permitted to copy and distribute verbatim copies of this license document, but changing it is not allowed.

#### Preamble

The licenses for most software are designed to take away your freedom to share and change it. By contrast, the GNU General Public License is intended to guarantee your freedom to share and change free software—to make sure the software is free for all its users. This General Public License applies to most of the Free Software Foundation's software and to any other program whose authors commit to using it. (Some other Free Software Foundation software is covered by the GNU Library General Public License instead.) You can apply it to your programs, too.

When we speak of free software, we are referring to freedom, not price. Our General Public Licenses are designed to make sure that you have the freedom to distribute copies of free software (and charge for this service if you wish), that you receive source code or can get it if you want it, that you can change the software or use pieces of it in new free programs; and that you know you can do these things.

To protect your rights, we need to make restrictions that forbid anyone to deny you these rights or to ask you to surrender the rights. These restrictions translate to certain responsibilities for you if you distribute copies of the software, or if you modify it.

For example, if you distribute copies of such a program, whether gratis or for a fee, you must give the recipients all the rights that you have. You must make sure that they, too, receive or can get the source code. And you must show them these terms so they know their rights.

We protect your rights with two steps: (1) copyright the software, and (2) offer you this license which gives you legal permission to copy, distribute and/or modify the software.

Also, for each author's protection and ours, we want to make certain that everyone understands that there is no warranty for this free software. If the software is modified by someone else and passed on, we want its recipients to know that what they have is not the original, so that any problems introduced by others will not reflect on the original authors' reputations.

Finally, any free program is threatened constantly by software patents. We wish to avoid the danger that redistributors of a free program will individually obtain patent licenses, in effect making the program proprietary. To prevent this, we have made it clear that any patent must be licensed for everyone's free use or not licensed at all.

13-Jan 62:11:34:25

Date General Corporation—Company Confidential

The precise terms and conditions for copying, distribution and modification follow.

#### TERMS AND CONDITIONS FOR COPYING, DISTRIBUTION AND MODIFICATION

1. This License applies to any program or other work which contains a notice placed by the copyright holder saying it may be distributed under the terms of this General Public License. The "Program" below, refers to any such program or work, and a "work based on the Program" means either the Program or any derivative work under copyright law: that is to say, a work containing the Program or a portion of it, either verbalim or with modifications and/or translated into another language. (Hereinafter, translation is included without limitation in the term "modification".) Each licensee is addressed as "you".

Activities other than copying, distribution and modification are not covered by this License: they are outside its scope. The act of running the Program is not restricted, and the output from the Program is covered only if its contents constitute a work based on the Program (independent of having been made by running the Program). Whether that is true depends on what the Program does.

2. You may copy and distribute verbatim copies of the Program's source code as you receive it, in any medium, provided that you conspicuously and appropriately publish on each copy an appropriate copyright notice and disclaimer of warranty; keep intact all the notices that refer to this License and to the absence of any warranty; and give any other recipients of the Program a copy of this License along with the Program.

You may charge a fee for the physical act of transferring a copy, and you may at your option offer warranty protection in exchange for a fee.

- 3. You may modify your copy or copies of the Program or any portion of it, thus forming a work based on the Program, and copy and distribute such modifications or work under the terms of Section 1 above, provided that you also meet all of these conditions:
  - a. You must cause the modified files to carry prominent notices stating that you changed the files and the date of any change.
  - b. You must cause any work that you distribute or publish, that in whole or in part contains or is derived from the Program or any part thereof, to be licensed as a whole at no charge to all third parties under the terms of this License.
  - c. If the modified program normally reads commands interactively when run. you must cause it, when started running for such interactive use in the most ordinary way, to print or display an announcement including an appropriate copyright notice and a notice that there is no warranty (or else, saying that you provide a warranty) and that users may redistribute the program under these conditions, and telling the user how to view a copy of this License. (Exception: if the Program itself is interactive but does not normally print such an announcement, your work based on the Program is not required to print an announcement.)

These requirements apply to the modified work as a whole. If identifiable sections of that work are not derived from the Program, and can be reasonably considered independent and separate works in themselves, then this License, and its terms, do not apply to those sections when you distribute them as separate works. But when you distribute the same sections as part of a whole which is a work based on the Program, the distribution of the whole must be on the terms of this License, whose permissions for other licensees extend to the entire whole, and thus to each and every part regardless of who wrote it.

Thus, it is not the intent of this section to claim rights or contest your rights to work written entirely by you: rather, the intent is to exercise the right to control the distribution of derivative or collective works based on the Program.

In addition, mere aggregation of another work not based on the Program with the Program (or with a work based on the Program) on a volume of a storage or distribution medium does not bring the other work under the scope of this License.

- 4. You may copy and distribute the Program (or a work based on it. under Section 2) in object code or executable form under the terms of Sections 1 and 2 above provided that you also do one of the following:
  - a. Accompany it with the complete corresponding machine-readable source code, which must be distributed under the terms of Sections 1 and 2 above on a medium customarily used for software interchange; or.
  - b. Accompany it with a written offer, valid for at least three years, to give any third party, for a charge no more than your cost of physically performing source distribution, a complete machine-readable copy of the corresponding source code, to be distributed under the terms of Sections 1 and 2 above on a medium customarily used for software interchange; or.
  - c. Accompany it with the information you received as to the offer to distribute corresponding source code. (This alternative is allowed only for noncommercial distribution and only if you received the program in object code or executable form with such an offer, in accord with Subsection b above.)

The source code for a work means the preferred form of the work for making modifications to it. For an executable work, complete source code means all the source code for all modules it contains, plus any associated interface definition files, plus the scripts used to control compilation and installation of the executable. However, as a special exception, the source code distributed need not include anything that is normally distributed (in either source or binary form) with the major components (compiler, kernel, and so on) of the operating system on which the executable runs, unless that component itself accompanies the executable.

If distribution of executable or object code is made by offering access to copy from a designated place, then offering equivalent access to copy the source code from the same place counts as distribution of the source code, even though third parties are not compelled to copy the source along with the object code.

- 5. You may not copy, modify, sublicense, or distribute the Program except as expressly provided under this License. Any attempt otherwise to copy, modify, sublicense or distribute the Program is void, and will automatically terminate your rights under this License. However, parties who have received copies, or rights, from you under this License will not have their licenses terminated so long as such parties remain in full compliance.
- 6. You are not required to accept this License, since you have not signed it. However, nothing else grants you permission to modify or distribute the Program or its derivative works. These actions are prohibited by law if you do not accept this License. Therefore, by modifying or

13-Jan-62:11:34:25

Data General Corporation—Company Confidentia

distributing the Program (or any work based on the Program), you indicate your acceptance of this License to do so, and all its terms and conditions for copying, distributing or modifying the Program or works based on it.

- 7. Each time you redistribute the Program (or any work based on the Program), the recipient automatically receives a license from the original licensor to copy, distribute or modify the Program subject to these terms and conditions. You may not impose any further restrictions on the recipients' exercise of the rights granted herein. You are not responsible for enforcing compliance by third parties to this License.
- 8. If. as a consequence of a court judgment or allegation of patent infringement or for any other reason (not limited to patent issues), conditions are imposed on you (whether by court order, agreement or otherwise) that contradict the conditions of this License, they do not excuse you from the conditions of this License. If you cannot distribute so as to satisfy simultaneously your obligations under this License and any other pertinent obligations, then as a consequence you may not distribute the Program at all. For example, if a patent license would not permit royalty-free redistribution of the Program by all those who receive copies directly or indirectly through you, then the only way you could satisfy both it and this License would be to refrain entirely from distribution of the Program.

If any portion of this section is held invalid or unenforceable under any particular circumstance, the balance of the section is intended to apply and the section as a whole is intended to apply in other circumstances.

It is not the purpose of this section to induce you to infringe any patents or other property right claims or to contest validity of any such claims; this section has the sole purpose of protecting the integrity of the free software distribution system, which is implemented by public license practices. Many people have made generous contributions to the wide range of software distributed through that system in reliance on consistent application of that system; it is up to the author/donor to decide if he or she is willing to distribute software through any other system and a licensee cannot impose that choice.

This section is intended to make thoroughly clear what is believed to be a consequence of the rest of this License.

- 9. If the distribution and/or use of the Program is restricted in certain countries either by patents or by copyrighted interfaces, the original copyright holder who places the Program under this License may add an explicit geographical distribution limitation excluding those countries, so that distribution is permitted only in or among countries not thus excluded. In such case, this License incorporates the limitation as if written in the body of this License.
- 10. The Free Software Foundation may publish revised and/or new versions of the General Public License from time to time. Such new versions will be similar in spirit to the present version, but may differ in detail to address new problems or concerns.

Each version is given a distinguishing version number. If the Program specifies a version number of this License which applies to it and "any later version", you have the option of following the terms and conditions either of that version or of any later version published by the Free Software Foundation. If the Program does not specify a version number of this License, you may choose any version ever published by the Free Software Foundation.

11. If you wish to incorporate parts of the Program into other free programs whose distribution conditions are different, write to the author to ask for permission. For software which is

13-Jan-62:11:34:25

copyrighted by the Free Software Foundation. write to the Free Software Foundation: we sometimes make exceptions for this. Our decision will be guided by the two goals of preserving the free status of all derivatives of our free software and of promoting the sharing and reuse of software generally.

#### NO WARRANTY

BECAUSE THE PROGRAM IS LICENSED FREE OF CHARGE. THERE IS NO WARRANTY FOR THE PROGRAM. TO THE EXTENT PERMITTED BY APPLICABLE LAW. EXCEPT WHEN OTHERWISE STATED IN WRITING THE COPYRIGHT HOLDERS AND/OR OTHER PARTIES PROVIDE THE PROGRAM "AS IS" WITHOUT WARRANTY OF ANY KIND. EITHER EXPRESSED OR IMPLIED. INCLUDING. BUT NOT LIMITED TO. THE IMPLIED WARRANTIES OF MERCHANTABILITY AND FITNESS FOR A PARTICULAR PURPOSE. THE ENTIRE RISK AS TO THE QUALITY AND PERFORMANCE OF THE PROGRAM IS WITH YOU. SHOULD THE PROGRAM PROVE DEFECTIVE. YOU ASSUME THE COST OF ALL NECESSARY SERVICING. REPAIR OR CORRECTION.

IN NO EVENT UNLESS REQUIRED BY APPLICABLE LAW OR AGREED TO IN WRITING WILL ANY COPYRIGHT HOLDER. OR ANY OTHER PARTY WHO MAY MODIFY AND/OR REDISTRIBUTE THE PROGRAM AS PERMITTED ABOVE. BE LIABLE TO YOU FOR DAMAGES. INCLUDING ANY GENERAL. SPECIAL. INCIDENTAL OR CONSEQUENTIAL DAMAGES ARISING OUT OF THE USE OR INABILITY TO USE THE PROGRAM (INCLUDING BUT NOT LIMITED TO LOSS OF DATA OR DATA BEING RENDERED INACCURATE OR LOSSES SUSTAINED BY YOU OR THIRD PARTIES OR A FAILURE OF THE PROGRAM TO OPERATE WITH ANY OTHER PROGRAMS), EVEN IF SUCH HOLDER OR OTHER PARTY HAS BEEN ADVISED OF THE POSSIBILITY OF SUCH DAMAGES.

#### END OF TERMS AND CONDITIONS

#### **Appendix:**

If you develop a new program, and you want it to be of the greatest possible use to the public, the best way to achieve this is to make it free software which everyone can redistribute and change under these terms.

To do so, attach the following notices to the program. It is safest to attach them to the start of each source file to most effectively convey the exclusion of warranty; and each file should have at least the "copyright" line and a pointer to where the full notice is found.

one line to give the program's name and a brief idea of what it does. Copyright (C) 19vv name of author

This program is free software; you can redistribute it and/or modify it under the terms of the GNU General Public License as published by the Free Software Foundation; either version 2 of the License, or (at your option) any later version.

This program is distributed in the hope that it will be useful, but WITHOUT ANY WARRANTY; without even the implied warranty of MERCHANTABILITY or FITNESS FOR A PARTICULAR PURPOSE. See the GNU General Public License for more details.

You should have received a copy of the GNU General Public License along with this program; if not, write to the Free Software Foundation, Inc., 675 Mass Ave, Cambridge, MA 02139, USA.

Also add information on how to contact you by electronic and paper mail.

If the program is interactive, make it output a short notice like this when it starts in an interactive mode:

Gnomovision version 69. Copyright (C) 19yy name of author Gnomovision comes with ABSOLUTELY NO WARRANTY: for details type 'show w'.

This is free software, and you are welcome to redistribute it under certain conditions; type 'show c' for details.

The hypothetical commands show w and show c should show the appropriate parts of the General Public License. Of course, the commands you use may be called something other than show w and show c; they could even be mouse-clicks or menu items—whatever suits your program.

You should also get your employer (if you work as a programmer) or your school, if any, to sign a "copyright disclaimer" for the program, if necessary. Here is a sample; alter the names:

Yoyodyne. Inc., hereby disclaims all copyright interest in the program 'Gnomovision' (which makes passes at compilers) written by James Hacker.

signature of Ty Coon. 1 April 1991 Ty Coon, President of Vice

Data General Corporation-Company Confidential

13-Jan-62:11:34:25

This General Public License does not permit incorporating your program into proprietary programs. If your program is a subroutine library, you may consider it more useful to permit linking proprietary applications with the library. If this is what you want to do. use the GNU Library General Public License instead of this License.

End of GNU General Public License

13-Jan-62:11:34:25

.

Data General Corporation-Company Confidential

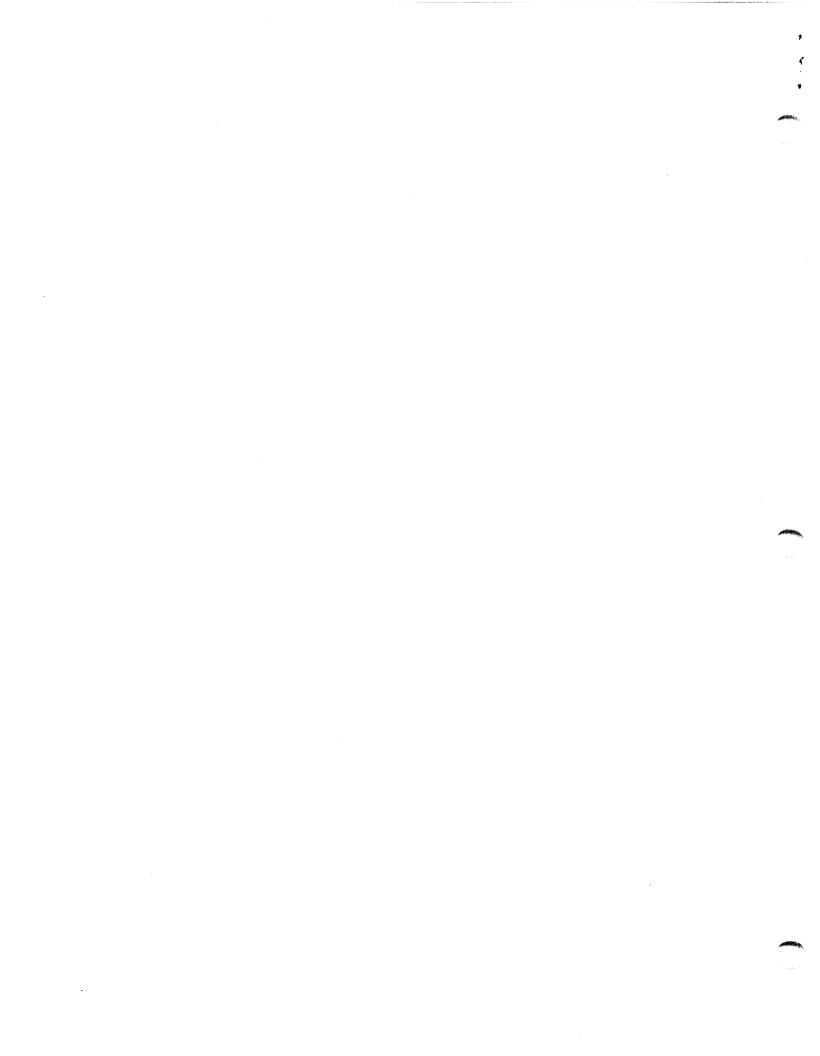